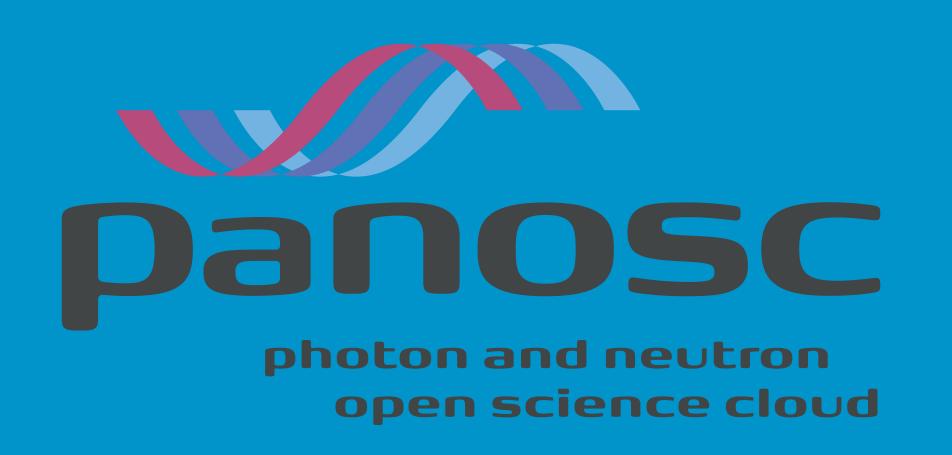

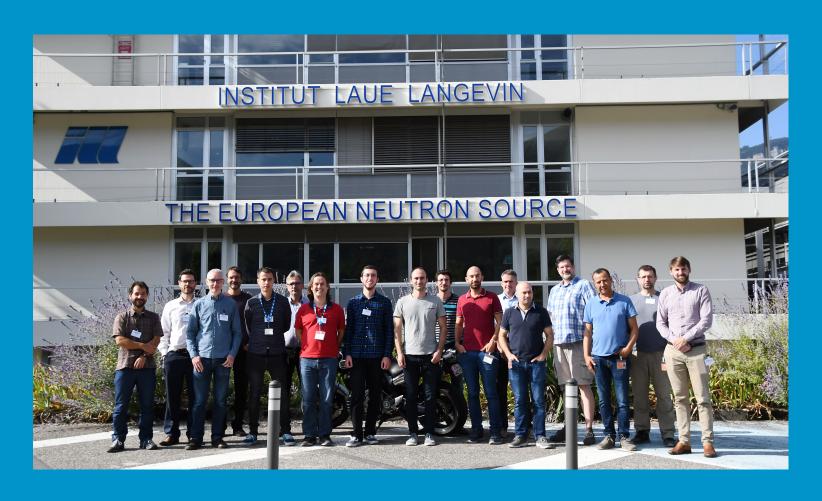

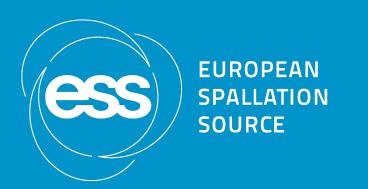

#### WP3 Search API Hackathon @ ESS

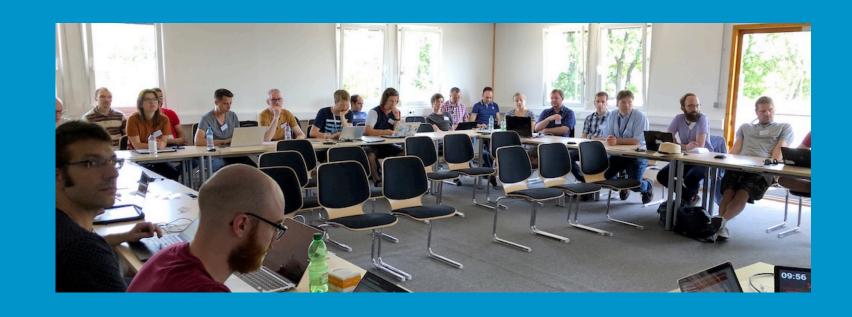

**Sci**@garethcmurphy Cat @essneutron

### Gareth Murphy

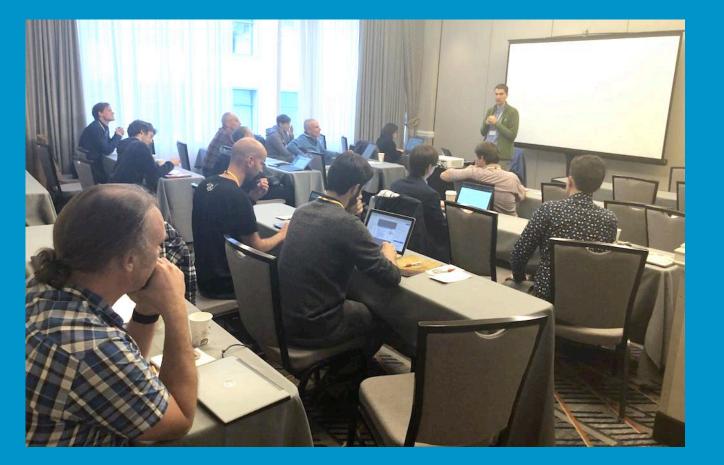

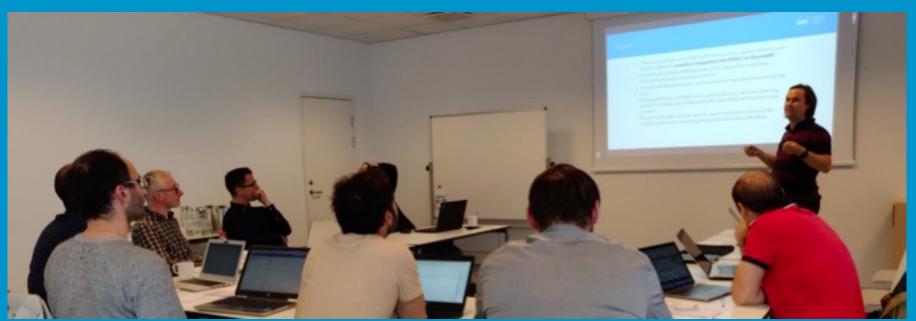

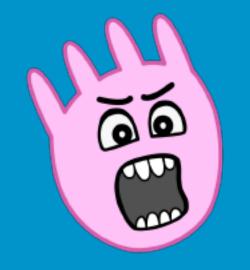

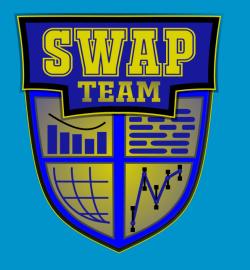

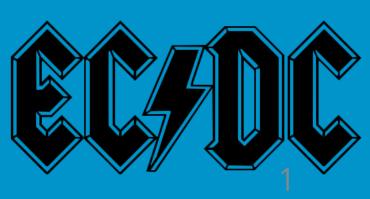

#### Metadata in EOSC

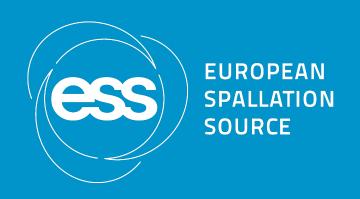

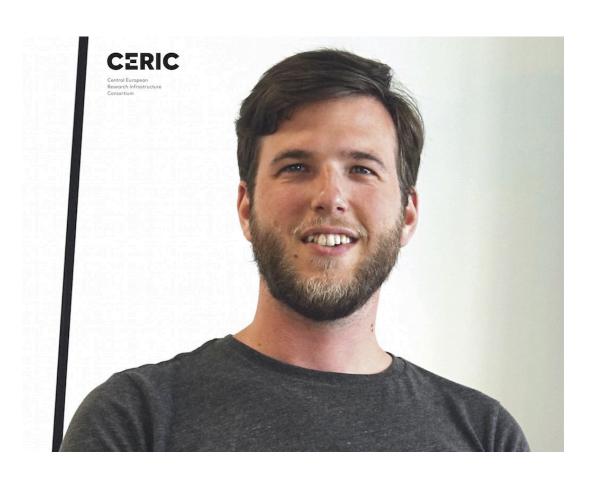

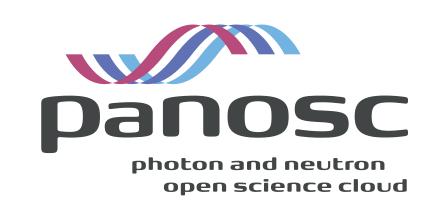

"one of the more important steps will be the possibility to compare the data gathered in a current experiment, to those collected in previous ones, to acquire complementary information for a proper interpretation of the data. This can only be achieved by proper metadata and properly labelled data. It would then be possible to use the same settings in simulation, and directly compare the data collected, with those gathered before" - Aljosa Hafner, PaNOSC/CERIC

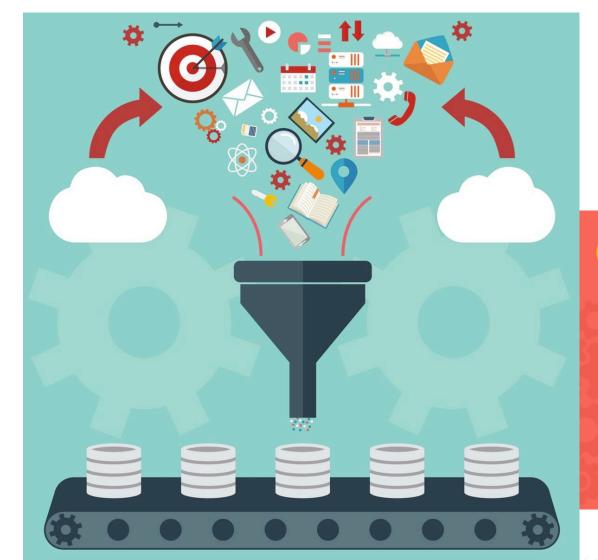

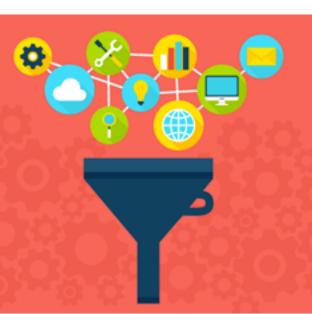

https://www.panosc.eu/news/interview-with-panosc-computational-physicist-aljosa-hafner-on-the-use-and-benefits-of-the-eosc/

#### Hackathon Goals

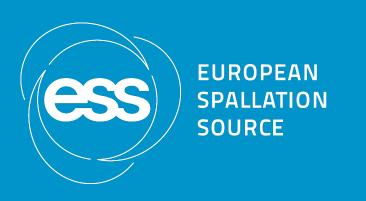

- Add sample datasets for ESRF, CERIC, ILL, ESS, ELI and XFEL
- Set up test cases for common api

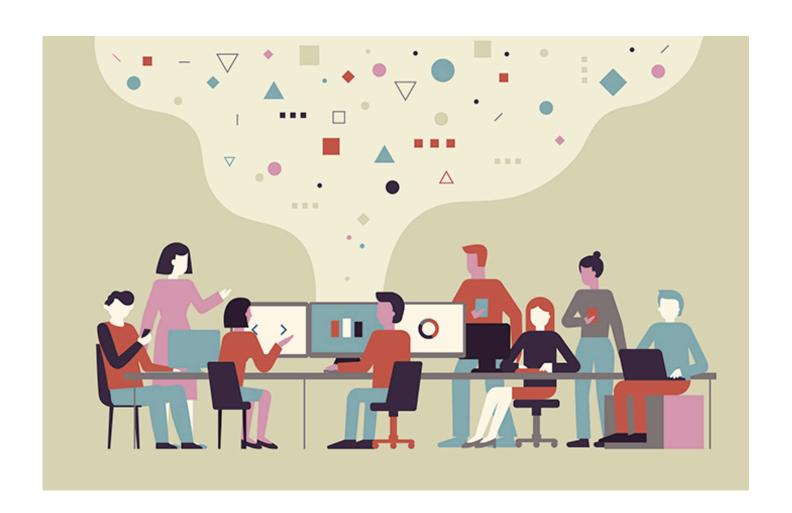

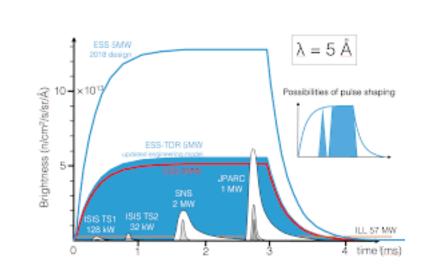

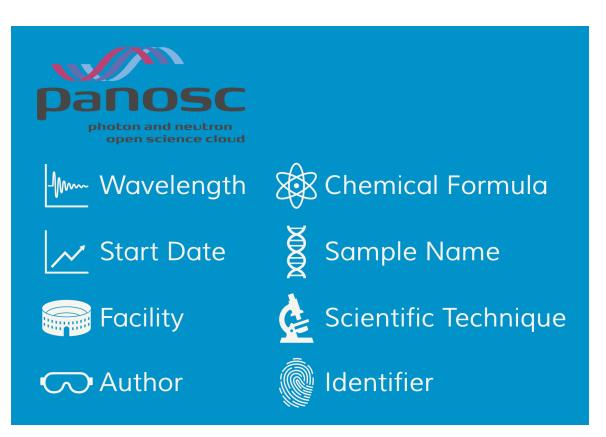

## Install Node.js and Git

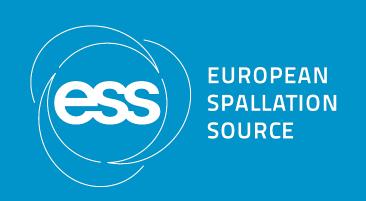

For Mac use brew, for Linux use apt or yum, for windows, can install with chocolatey

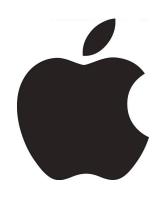

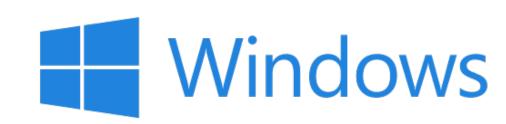

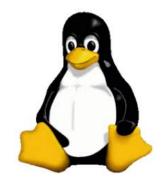

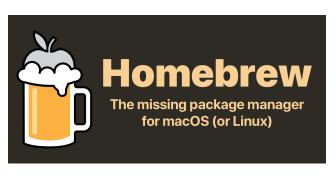

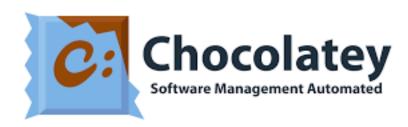

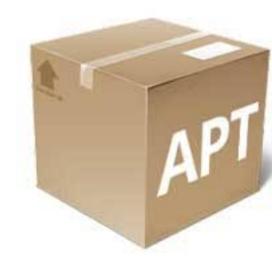

https://brew.sh/

https://chocolatey.org

brew install git node choco install git.install apt install nodejs git

### Install search-api

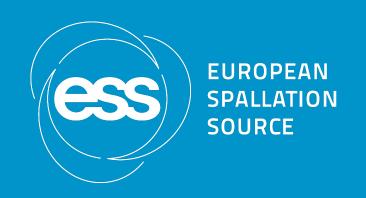

git clone https://github.com/panosc-eu/search-api.git
cd search-api

npm install
npm start

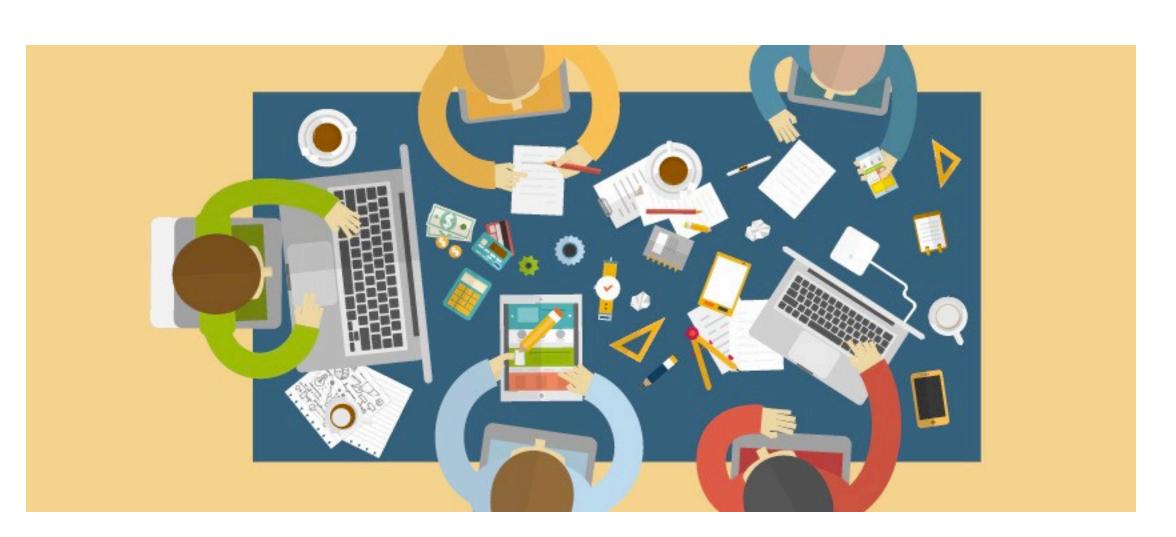

### View explorer

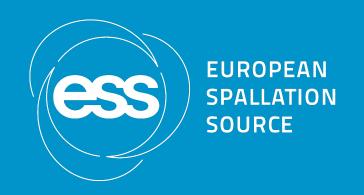

- Go to
- http://localhost:3000/explorer
- Click DatasetController -> Get -> Try it Out
- Change limit to 10
- Click Execute

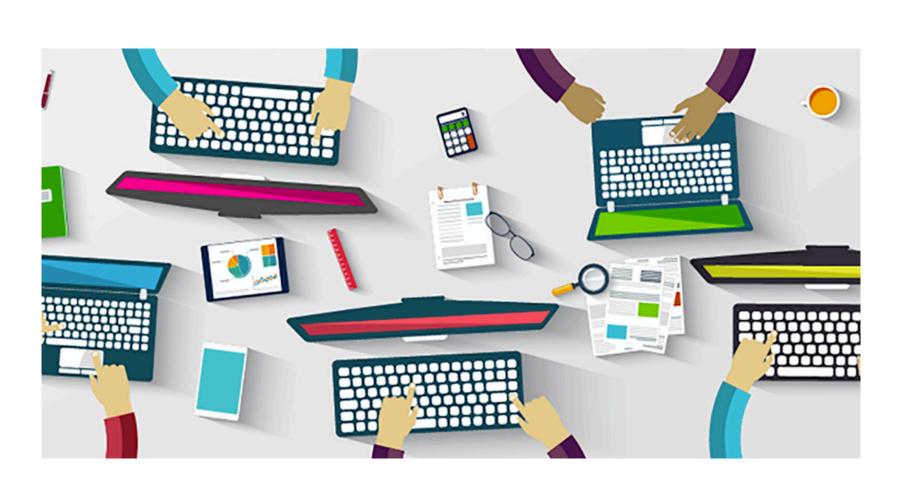

# OpenAPI Explorer

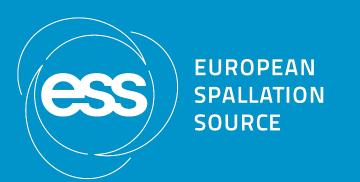

| http://localhost:3000 ~ | _ |
|-------------------------|---|

| Filter by tag               |   |
|-----------------------------|---|
| DatasetController           | ~ |
| GET /datasets/{id}/metadata |   |
| GET /datasets/{id}          |   |
| GET /datasets               |   |
| DocumentController          | ~ |
| GET /documents/count        |   |
| GET /documents/{id}         |   |
| GET /documents              |   |
| InstrumentController        | ~ |
| GET /instruments/count      |   |
| GET /instruments/{id}       |   |
| GET /instruments            |   |
| SampleController            | ~ |
| GET /samples/count          |   |
| GET /samples/{id}           |   |
| GET /samples                |   |
|                             |   |
| Schemas                     | > |

# Fetch the samples using the GET api call

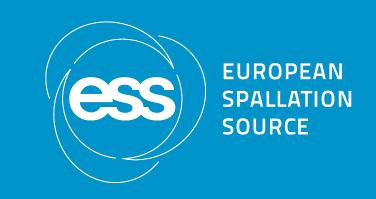

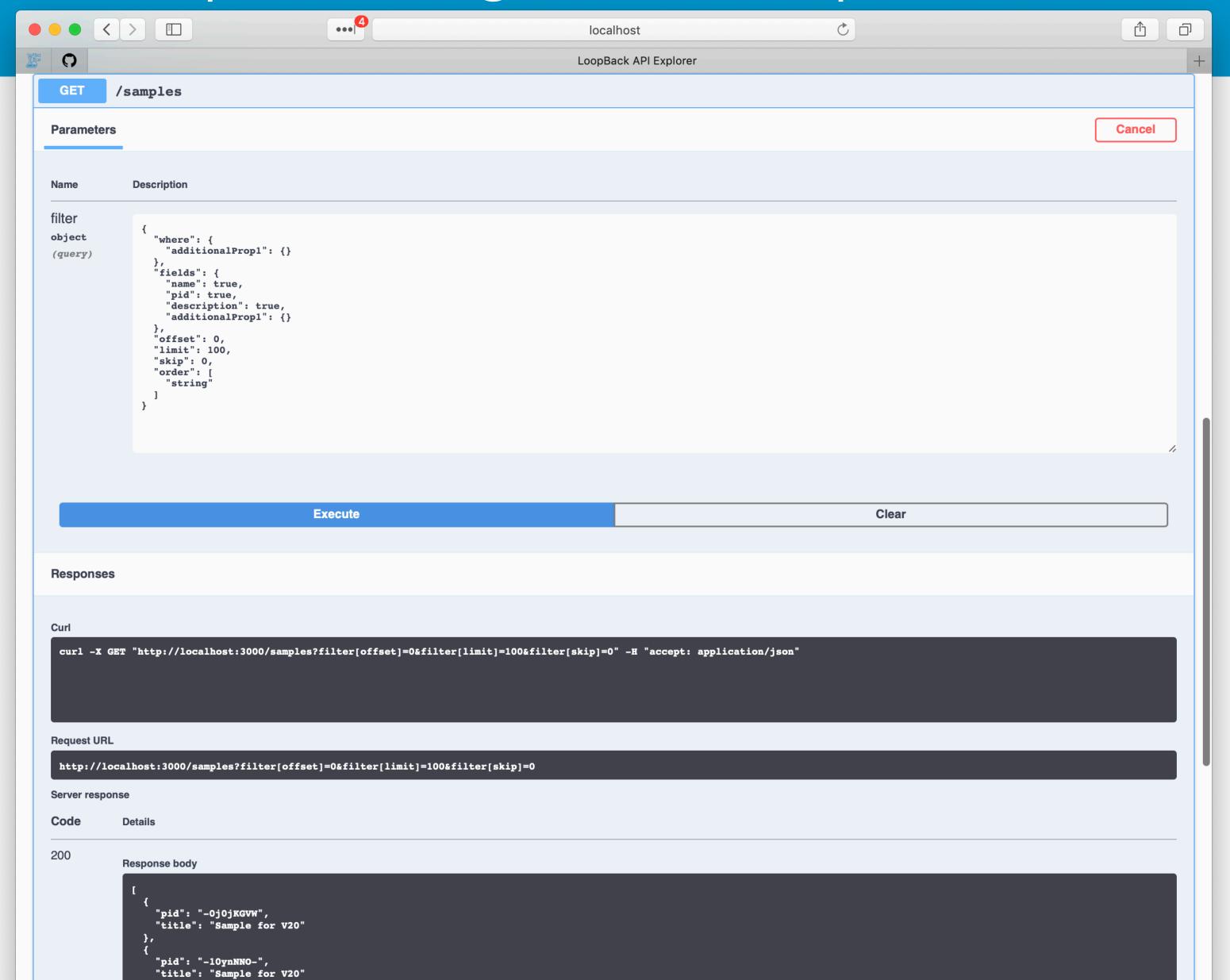

### Make a new branch in GitHub repository

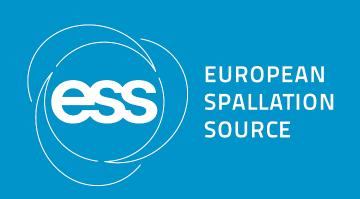

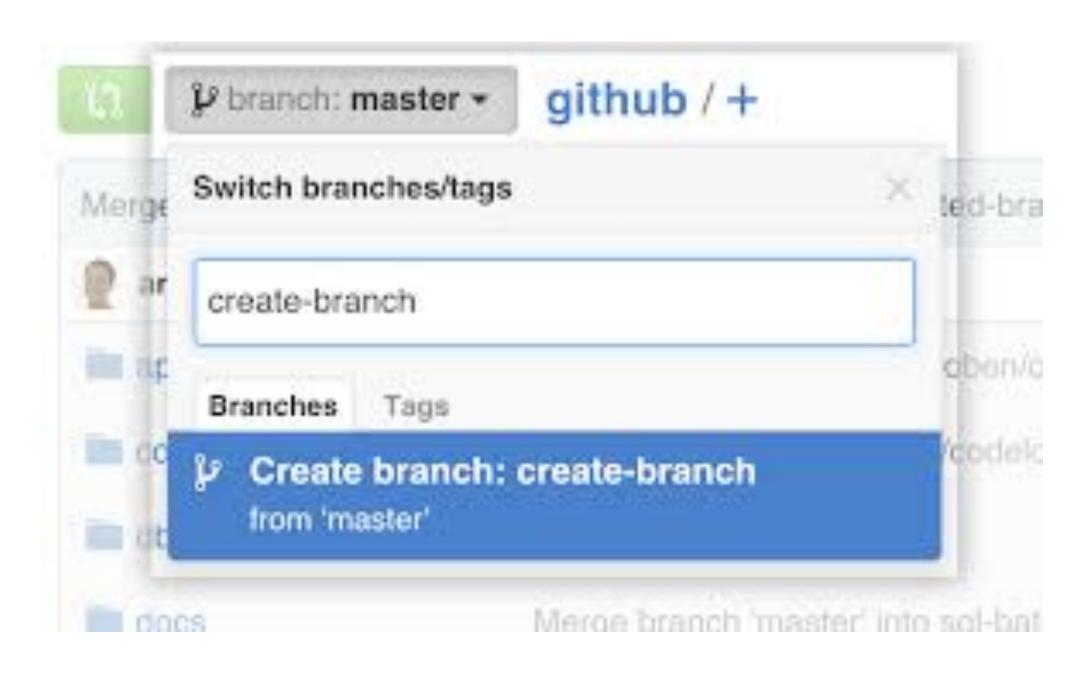

#### Add a test

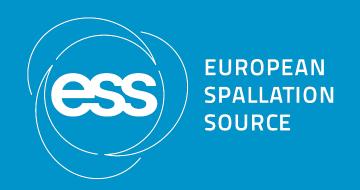

```
it('retrieves datasets with water and pressure above 100', async () => {
  find.resolves(aListOfDatasets);
  const details = await controller.find({
   where:
  {and:
     {'pressure.value': {gt: 100}},
     {sample: 'water'}
    ] } ,
  });
  console.log(details);
 expect (details) .to.eql (aListOfDatasets);
  sinon.assert.called(find);
```

#### Goals:

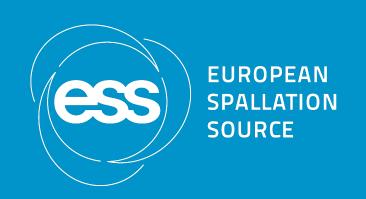

- 1. Add data to PaNOSC search-api
- 2. Query data in search-api
- 3. Implement PaNOSC use cases as unit tests

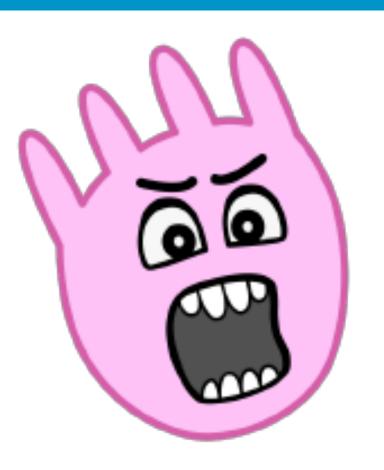

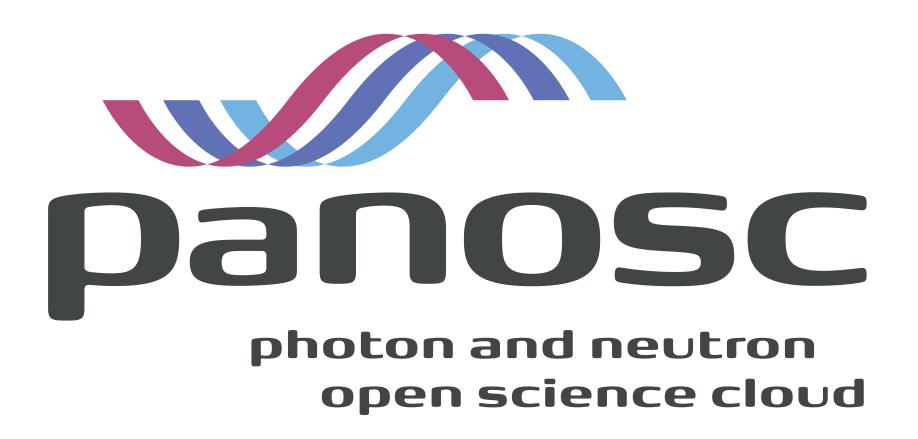